# はじめに

## 豊かになれぬ現代文明

幕末、西欧人たちの目に映った日本人は、豪奢ではないが幸福そうに暮らす人々であっ た。紙と木と泥で出来た家に住み、家具・調度がほとんど無いという暮らし振りは当時の 西欧文明の対極にあった。しかし、その西欧人たちの目に、当時の日本は豊かに映ったの である。

その閑散 と し た部屋を飾る小さ な漆細工の調度や、 礼儀正しい人々の挙措が独特の荘厳 さをつくりあげた。幕末にアメリカ大使の秘書官を務めたヒュースケンは、その日記に、条 約交渉の場の雰囲気を書き残している。官僚たちの先送り体質、何事にも時間のかかる優 柔不断さはさておき、いかなる勲章もブラさげていないし、宝石と黄金を用いない彼等の 威厳に心をうごかされたとういう。また、明治後になるが日本を訪れたイザベラ・バード は、江戸郊外の旅館での印象として、屋敷を楚々と歩く日本女性は、まるで妖精のようだっ たと書き留めている。トロイ遺跡発見以前の無名時代のシュリーマンも幕末に日本を旅行 しているが、やはり日本を簡素だが豊かな国として賞替している。

そんな西欧人たちは共通し て、 西欧での結婚難問題を取 り 上げてい る。 日本の結婚習慣 が当時極めて簡素であったからだ。すでに物質文明に押しつぶされそうになった西欧人社 会では、所帯を持つことはとても物入りだった。家具調度をそろえ、それに、みあった部 屋を探す と い う こ とは、 若い夫婦に と って簡単な こ と ではなかった と い う 。 しか し、 それ をしなければ市民として生活が成り立たなかったのである。

しかし、当時の日本は、何もない部屋に、寝具をわずかに部屋の隅に積んでおくだけで 所帯ができあがった。結婚の決まりごとについても実に簡素だった。そして、夕刻、仕事 を終えた男親が子供に小さな玩具を買い求め、子守りをしている姿が実に多く見られたそ うである。子供向けの小さな玩具が多種多様であったことも、他の国には見られないこと であった。

そんな景色を観察したたたらにとっては、公私とも日本人は、物のわずらわしさか、最大な景色を入り、たちに、物を持たず、これほど文明的でいられる日本人とと思いたが、その後のこれを、内部されているから、物質を<br>生活そのものが高跡だったのである。物を持たず、これほど文明的でいられる日本(一西欧公永1年)である。<br>生育したものが、とくに戦後はその変化が顕著である。市が必要、パれば生活できないほどののか可能を選択されて、というのかのから、それも複雑で ら開放された人々に見えたのである。 物を持たず、これほど文明的でいられる日本人とその生活をのちのが奇跡だったのである。 <br>こうした貴重な話がこっかである。<br>こうした貴重な話にもかかわらず日本は、その後、賞賛された生れば生活様式を捨ないほど、<br>こうした自主が言えられているもので、ないて聞きないにないかない、パスは生活ができないと、<br>になってしまった。とくに戦後はその変化が顕著である。年が必要、パソコンが必要、例外を作用をしてしまった。とく の生活そのものが奇跡だったのである。こうした貴重な証言にもかからずもないこともない、こうした意識になってしまった。とくに戦後は、人を24年の物質文明を進展させて、とうとないとなく、それも高が必要になり、それもなくさせた。<br>流の物質文明を進展させて、とうとのというないですが必要といいます。とないればならなくさせた。<br>それが必要と、必要になり、それもなくまままだが要しなければならなくさせた。<br>しくした。通信の発達は、人を245年間をおさなけ こうした貴重な証言にもかかわらず日本は、その後、賞賛された生活様式を捨てて、西欧の物質文明を送りたさないほどができないた。どころものなる物に囲まれていなければ生活できないほどをないますが、パケッズは、パケッズは、どのようなものとないますが、それにとらなってその " 物 " を作るのかのではまったないです" (おうちゅうのは) " (物な) " (物な) " (物な)" (物な)" (物な)" (物な)" (物な)" (物な)" (物な) 流の物質文明を進展させて、とうとうあらゆる物に囲まれていなければ生活できないほどになってしまうか、パンコンが必要で、<br>経済話が必要と、どくに戦後はその変化が顕著である。車が必要、パソコンが必要、携るのでものでもないような世界をないような世界をないことができないことを言えないようを使われていまうないようないようないにも大きな工場が必要になり、それも複雑で、なみたいていの知識では手に負えないようがある。<br>こちまたは、通り必要はなり、それも複 になってしまった。とくに戦後はその変化が顕著である。車が必要、パソコンが必要、携帯話が必要、接合なのと金には膝膜がない。それにともなってその「物 " を作るのできょうないようなようなといえなった。 こうした状況は、人をかえない方法は、最大なのである。 こうした状況は、人をかえっても、まちの発達は、必要になり、それも複雑で、なみたいていの知識では手に身えないよりになりません。<br>にも大きな工場が必要になり、それも複雑で、なみたいているが、こ 帯電話が必要 と 、 必要なもの と金には際限がない。 それに と もなってその " <sup>物</sup> " を作るの にも大きな工場が必要になり、それも複雑で、なみたいていの知識では手に負えないようものをもつも、そして、そして、こうした状況は、人を分えられた、それがこれにしくした。通信の発達は、人を24時間痢束し、情報処理の発達は、必要以上の情報になることではないのだが、これがないのだが、これがないのだが、これがないのであることないようである。<br>相ととおさなければならなくさせた。車は、悠長に物の到着を待つという忍耐を忘れさせるとおさなければならなくさせ た。

なものまで用意しなければならなくなった。そして、こうした状況は、人をかえってよりいっていることが、これをさればならなくなった。 情間拘束していたのだが、しかえの方はないのだからない方は報じていることがある。日本を訪れる西底跡である第日は、 人情報処理の発達は、人生の活報されたという。 これは、これはならない方は、これはないのだが、これはないのだからない方は、これはないのだからない方は、これはないのだからない方は、これはないのだからない方 忙しくした。通信の発達は、人を24時間拘束し、情報処理の発達は、必要以上の情報に<br>目をとおさなければならなくさせた。車は、悠長に物の到着を待つという忍耐を忘れさせた。<br>た。<br>た。<br>た、<br>れ、日本を訪れる西欧人たちが日本に抱く印象は、眠らない東京の混沌としたエネルギー<br>り、かつての文化の痕跡である窮屈な様式美、そして、常に新しい、権威とは疎遠な大衆文<br>化である。1 5 0 年前と同じく興味深い日本には違いないのだが、豊かな日本だけは失われ 目をとおさなければならなくさせた。車は、悠長に物の到着を待つという忍耐を忘れさせた。<br>た。<br>現代、日本を訪れる西欧人たちが日本に抱く印象は、眠らない東京の混沌としたエネルギー<br>と、かつての文化の痕跡である窮屈な様式美、そして、常に新しい、権威とは疎遠な大衆文<br>化である。1 50年前と同じく興味深い日本には違いないのだが、豊かな日本だけは失われ<br>てしまったようである。<br>てしまったようである。 現代、日本を訪れる西欧人たちが日本に抱く印象は、眠らない東京の混沌としたエネルギーと、かつての文化の痕跡である窮屈な様式美、そして、常に新しい、権威とは疎遠な大衆文化である。150年前と同じく興味深い日本には違いないのだが、豊かな日本だけは失われてしまったようである。<br>化である。150年前と同じく興味深い日本には違いないのだが、豊かな日本だけは失われてしまったようである。<br>てしまったようである。 と、かつての文化の痕跡である窮屈な様式美、そして、常に新しい、権威とは疎遠な大衆文化である。150年前と同じく興味深い日本には違いないのだが、豊かな日本だけは失われてしまったようである。<br>化である。150年前と同じく興味深い日本には違いないのだが、豊かな日本だけは失われ<br>てしまったようである。<br> 化である。1 5 0 年前と同じく興味深い日本には違いないのだが、豊かな日本だけは失われてしまったようである。<br>てしまったようである。<br>-<br>-てしまったよ うである。

■製品の保証期間について 弊社では出荷後一年以内に限り、通常の使用の範囲で自然に故障した製品については無償で保守・代替品の 交換を承っております。現品を弊社まで御送り下さい。

■出抵保? フィール・スカスS温へ良旨について<br>弊社従業員による出張保守は承りかねます。弊社製品に起因すると考えられる保守費用の弊社への請求は 承りかねます。弊社の製品は用途・使用環境を限定することのできない半製品です。弊社製品を使用するこ とによって生じたいかなる損害も弊社で負担することはできません。

■遮隔地 → 3 出高について<br>弊社の製品を使用した装置を海外等の遠隔地に出荷される場合には、貿易管理令によって規定された所定 の手続きが必用です。弊社では手続きに必用な資料を用意しておりますので、輸出の際には弊社までご請求 下さい。また、遠隔地への出荷された製品の保守については上記のとおり弊社では責任を負いかねますので 使用者の責任において実施下さい。

■・・・・・・・・・・・・・・。<br>リチウム電池の寿命は5年以上とされていますが、電池そのものの不具合やその他の部品の不具合により 電池の寿命が著しく低下することがあります。また、電池によるデータの保持は原理的に完全なものではあ りません。極めて低い確率で、データを失う現象があります(被雷・写真のストロボ・放射線の被曝)。ま た、運搬時の結露、振動、極端な湿度によりデータが失われる事例もあります。プログラムの消失に不安が ある場合、適切な保守を行うことのできる技術スタッフのいない遠隔地への移動の場合はプログラムを ROM化して下さい。プログラム及びデータの消失に関する責任は負いかねます。

■フロン主況について<br>当社製品の洗浄はフロン全廃にともない無洗浄方式に暫時移項しています。ボードが未洗浄に見える場合 は無洗浄タイプのフラックスを使用しております。仕様、性能には何等影響はありません。環境保全の立場 からの措置ですので何卒御理解下さいますよう御願い申しあげます。

■仕ばジs文へ」。。<br>半導体部品の製造中止があいついでおります。 弊社では互換性を確保すべく、 都度設計変更・対応処置をとっ ておりますが、通常使用されない機能などが一部修正削除される場合があります。あらかじめご了承下さい。<br>■改版について

■※拡"●。。。<br>弊社ではパソコン側、MPC側システムの改版を頻繁に行っています。これは最近のニーズの多様化とユー<br>ザの両望に対応するそのですが、硫動中の世景。の流田けっ、ザの書だにおいて行ってよい、半払べけて <sup>ザ</sup>の要望に対応するものですが、稼動中の装置への適用はユーザの責任において行って下さい。当社では互 換性の確保について十分に配慮していますが、アプリケーションによっては予測不可能な不具合を生じる ことがあります。これについては弊社では責任を負うことができません。

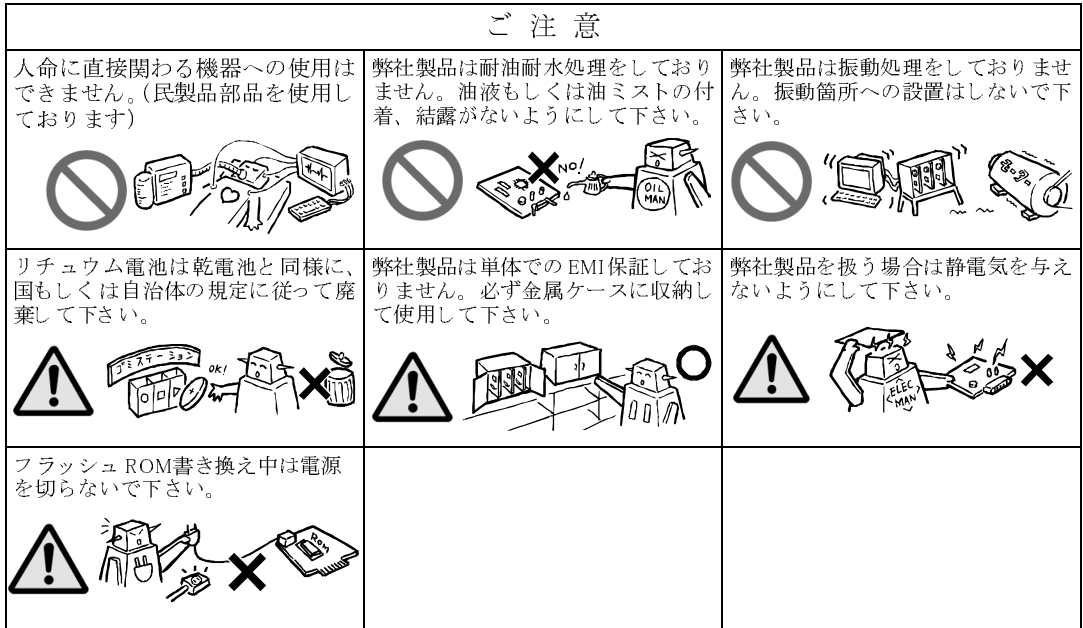

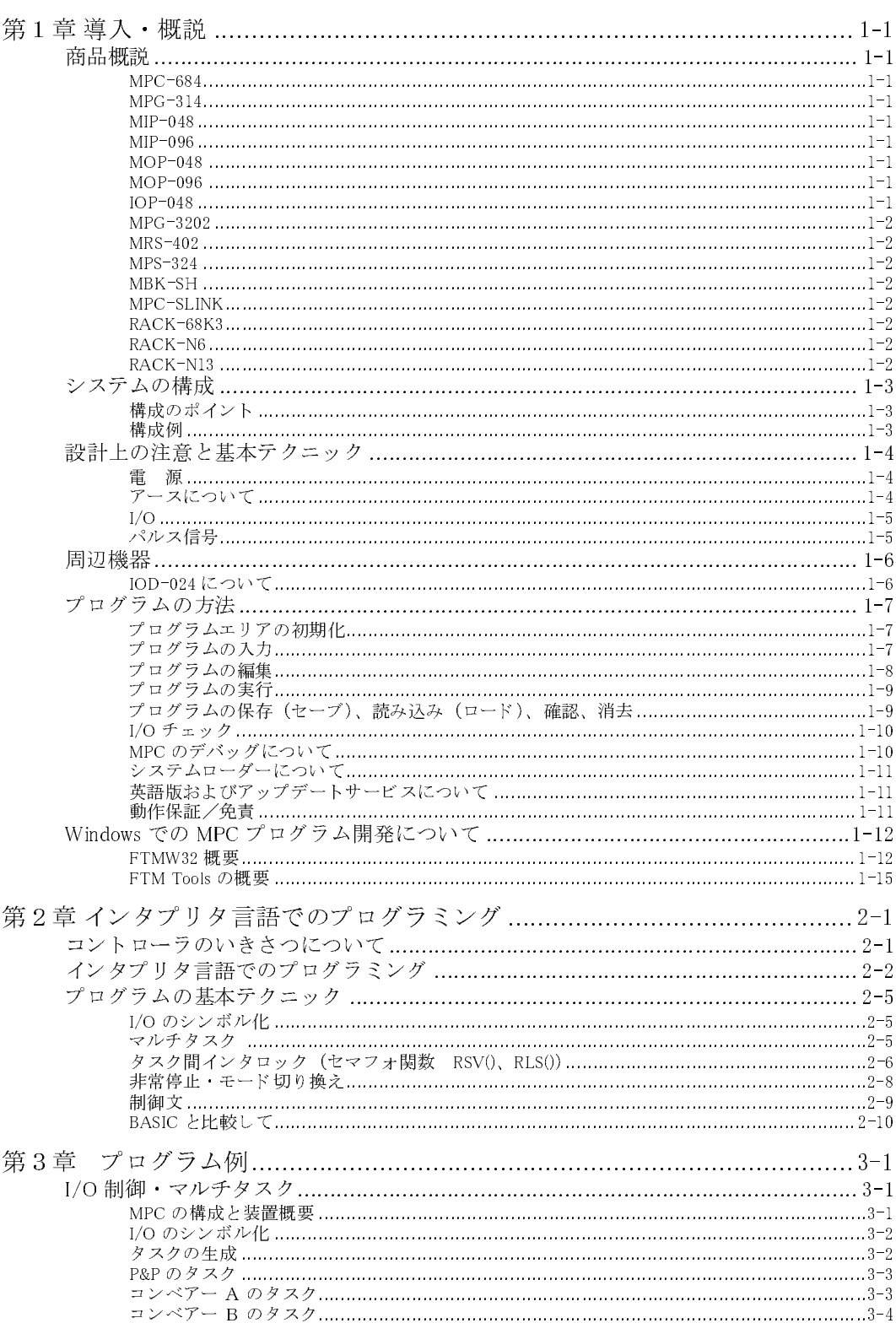

目次

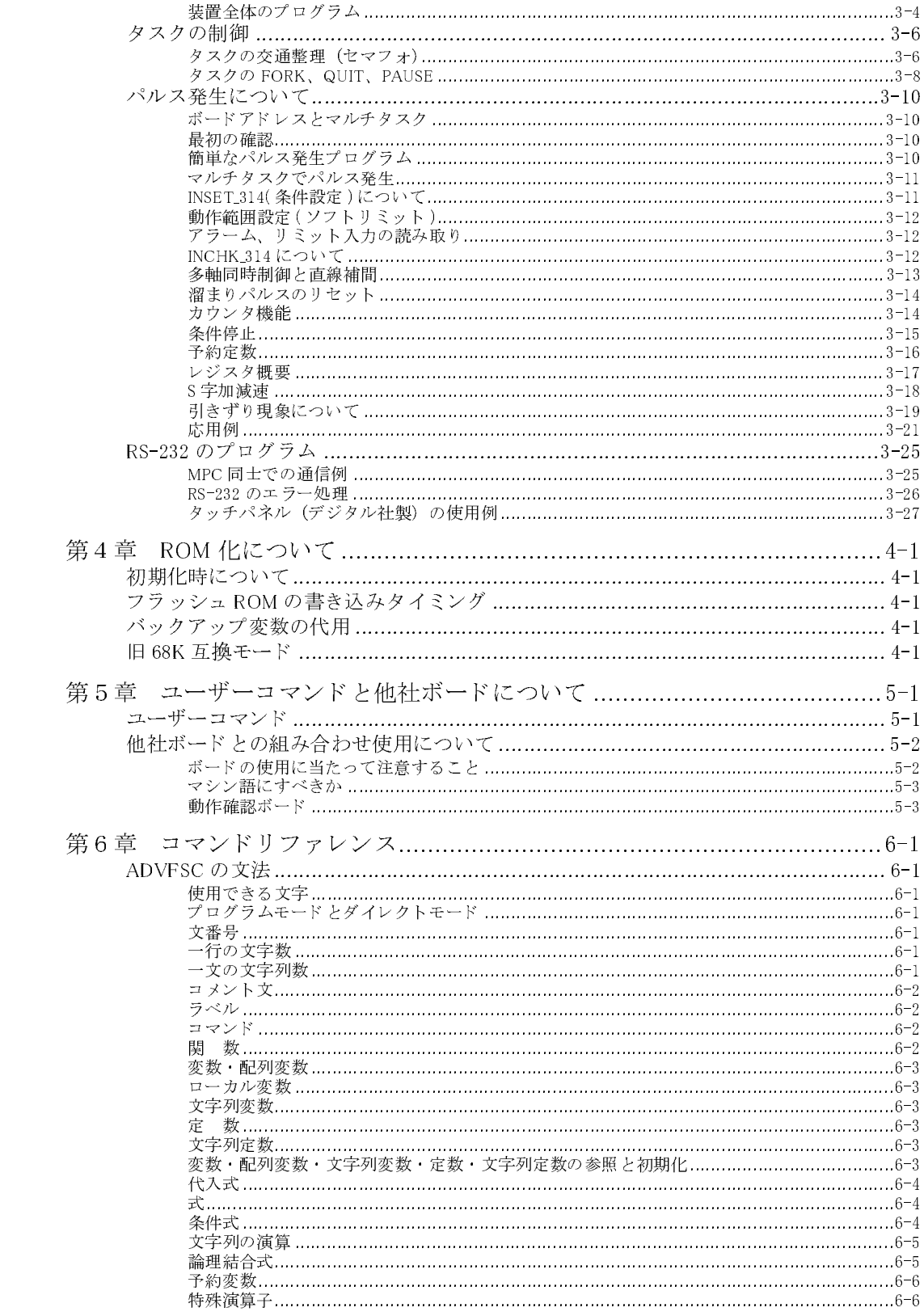

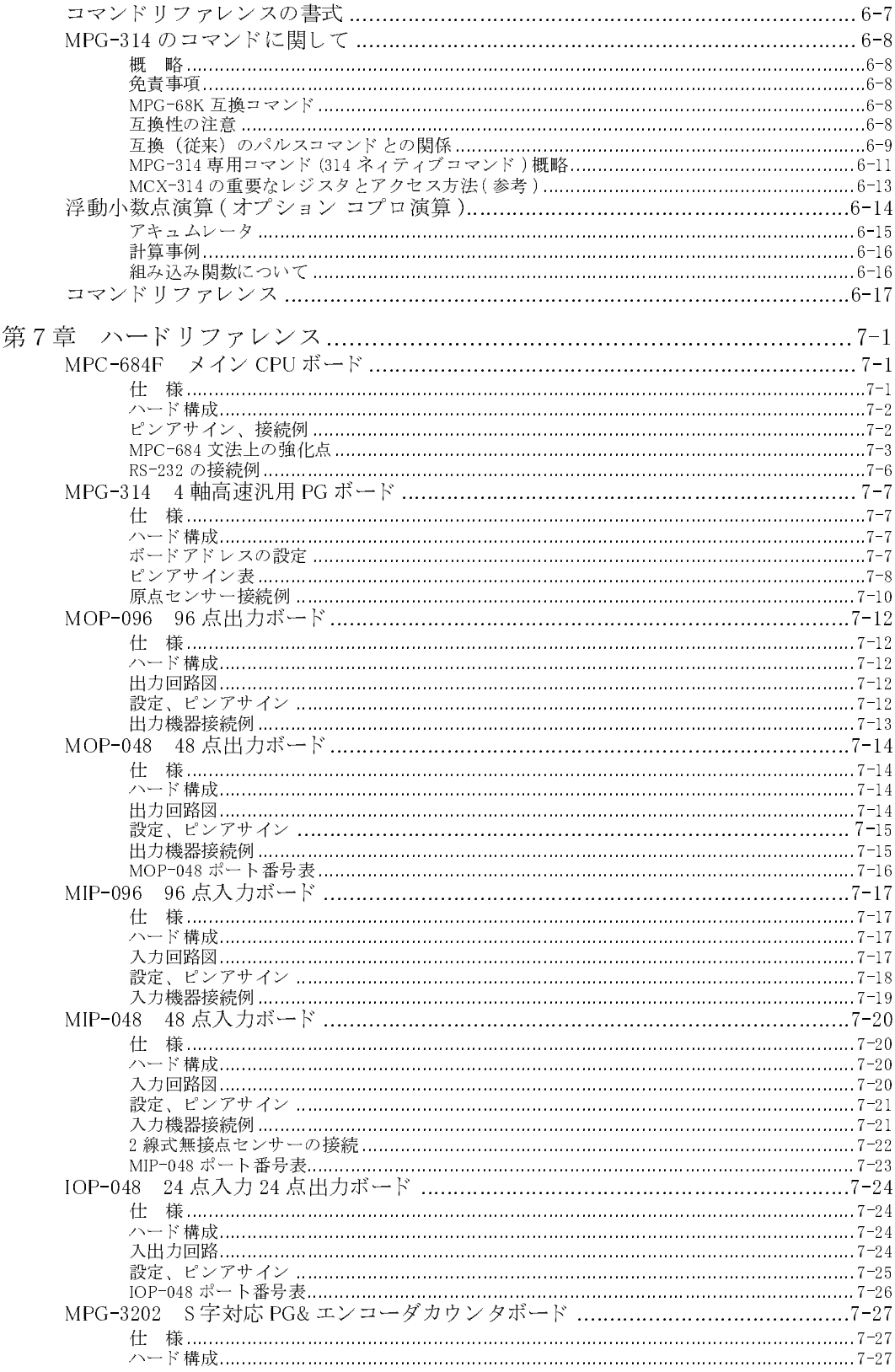

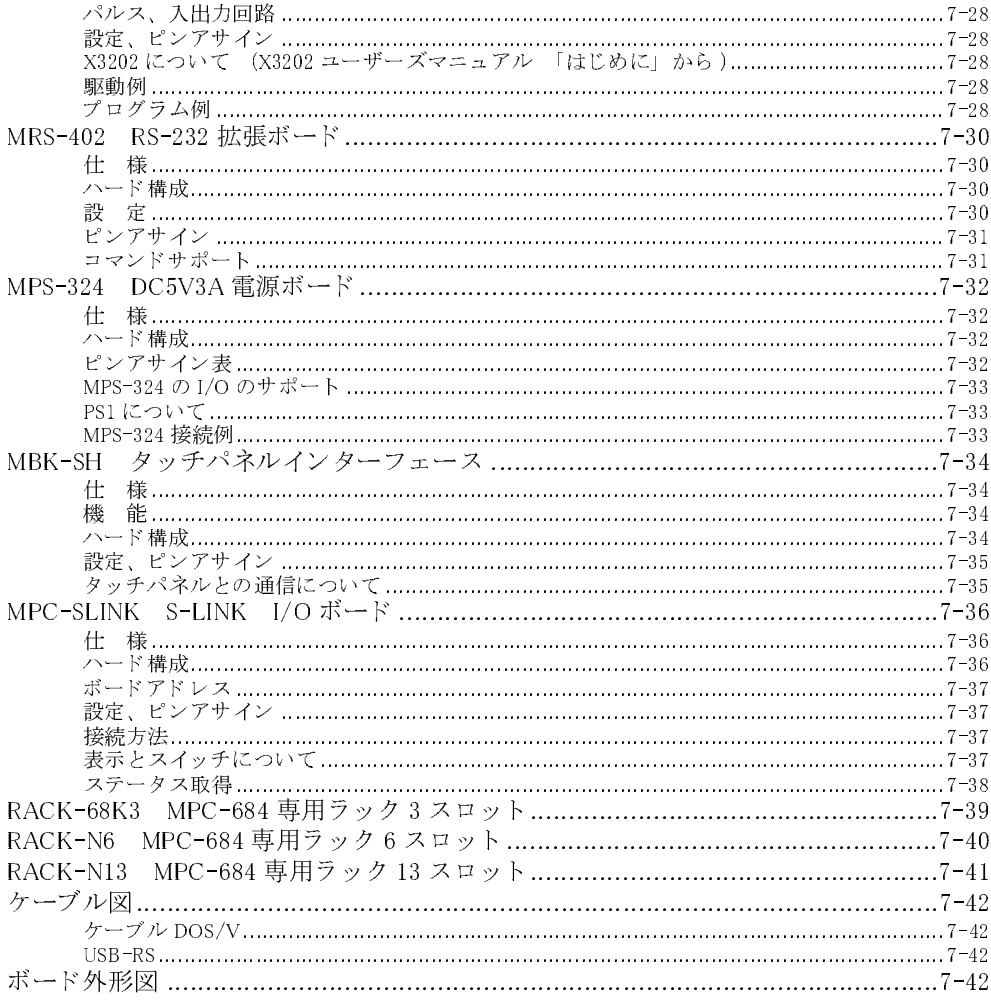

付 録

.<br>アスキーコード表 コマンド索引